## Get Book

## AUTOCAD DRAWING AND APPLICATION TUTORIAL (2009 CHINESE EDITION) [PAPERBACK](CHINESE EDITION)

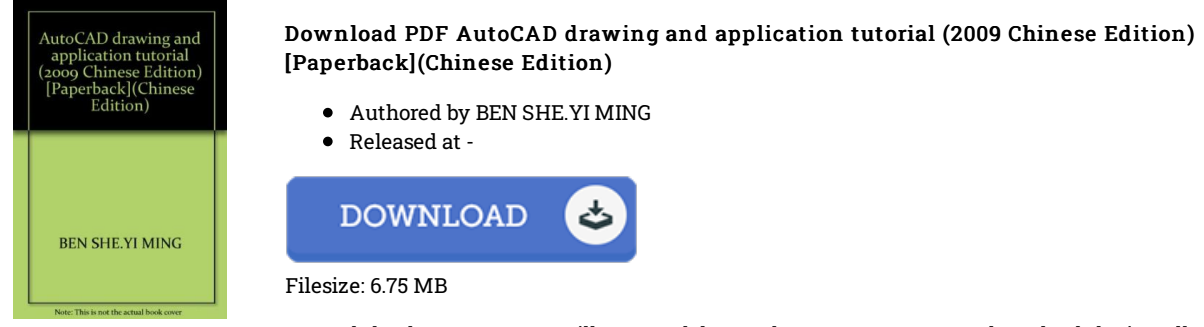

To read the document, you will want Adobe Reader program. You can download the installer and instructions free from the Adobe Web site if you do not have Adobe Reader already installed on your computer. You can obtain and help save it in your PC for in the future study. Make sure you follow the download button above to download the document.

## Reviews

Complete information for publication fans. Better then never, though i am quite late in start reading this one. Its been written in an extremely straightforward way in fact it is just soon after i finished reading this ebook in which basically altered me, change the way i believe. -- Ellie Stark

Extensive manual for pdf fanatics. This can be for all who statte there was not <sup>a</sup> well worth looking at. I am pleased to tell you that this is basically the very best pdf i have go through inside my individual existence and might be he finest ebook for at any time. -- Dorian Roob

This pdf is wonderful. This can be for anyone who statte there had not been <sup>a</sup> well worth studying. You are going to like just how the writer write this pdf.

-- Mrs. Adriana Schmidt V